### *Profil*

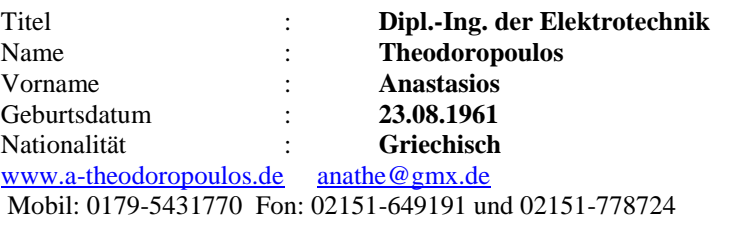

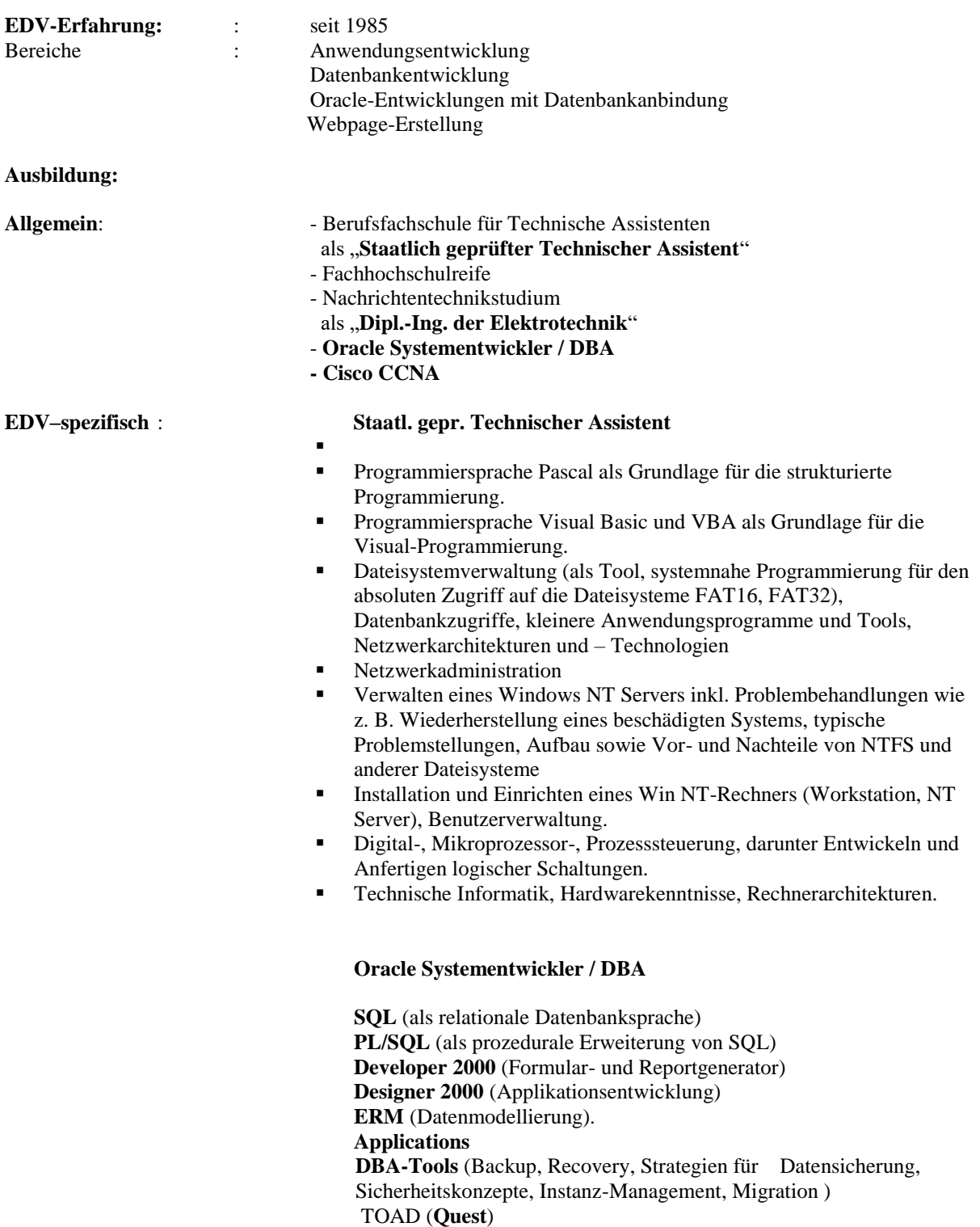

**EDV – Kenntnisse**

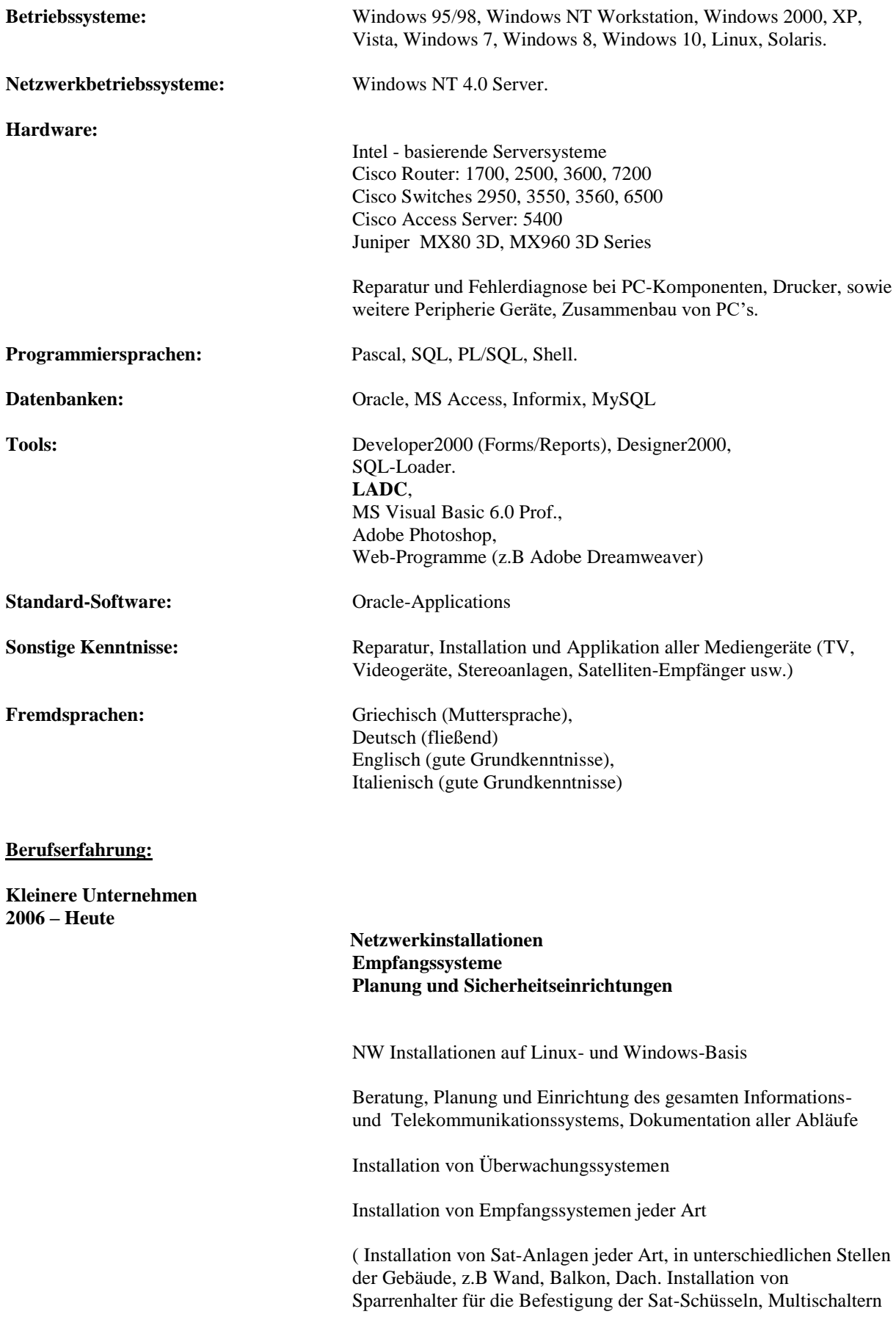

aller Typen, Austausch von LNB's, Benutzung aller möglichen Receivern und Messgeräten, Kabelverlegung.) **Mobilfunkunternehmen 2006 Installation von Mobilfunkantennen** - Projektierung von Funkstandorten im Rollout-Projektierung von Inhouse-Standorten Kontrolle der optimalen technischen Standortgestaltung unter Berücksichtigung der Funktionalität, der Qualität und der Wirtschaftlichkeit des Projektes - Verbesserungsvorschläge für die absolute Funktionalität der Funkantennen - Dokumentation und Pflege aller Standorte in einer Datenbank - Koordinierung des Physikalischen Aufbaus der Mobilfunkantennen **Mobilfunkunternehmen 2004 – 2006 Rechenzentrumsumrüstung** Cisco Produkte einsetzen - Ältere Komponente gegen Alcatel Produkte austauschen - Kompatibilität zwischen unterschiedlichen Produkte erreichen - Inbetriebnahme der Produkte - Optimierung des RZ Wartung und Kontrolle **Bayer AG 2002 – 2004 Rechenzentrumsaufbau -** Installation von Juniper Produkte (RE-S-2000-4096-UPG-BB, SCB-MX960-BB,MX-MPC2 usw.) **-** Inbetriebnahme der physikalisch aufgebauten Produkten (OP aufspielen, Config anpassen) **-** Kontrolle und Wartung des RZ's **Mobilfunkunternehmen** 10.2001 -2002 **Datenbankadministration -** Datensicherung (Backup) **-** Instanzen hochziehen **-** Neue Datenbank einrichten **-** Neue Tabellen erstellen **-** Shell-Skripte unter Unix starten **-** Shell-Skripte erstellen Oracle 8.1.7, Sun-Solaris

**Dienstleistungsunternehmen**

06.2001 - 09.2001 **Datenbank-Fehleranalyse und –Verbesserung, Datenbankadministration**

- Überprüfung aller Redo-Log-Dateien und Protokolle seitdem das Problem entstanden ist.

- Fehlermeldungen studieren und analysieren um die möglichen Fehlerquellen zu begrenzen.

- Kontext-Kontrolle (Fehler-Art-Erkennung) bei einer replizierten Umgebung, um festzustellen ob der Fehler durch:

- a) einen nicht lösbaren Konflikt bei einer DML-Transaktion (Verletzung einer Integritätsregel, Speicherprobleme) auftrat
- b) den Aufbau eines replizierten Objekt bei einer DDL-Operation
- c) Probleme im Netzwerk verursacht wurden

-Festlegung der Problematik, die aus folgenden Fehlern bestand:

- a) Rollback Segment-Fehler, weil das notwendige Extent nicht angelegt werden konnte (falsche Definitionsgröße)
- b) Unbehandelte Exception in einer Prozedur die nicht behandelt worden war.
- c) Dublicate Error, d.h. Daten wurden in einer Tabelle wiederholt und die Integritätsregel hatte fehlgeschlagen. Normalisierung der Tabelle war die Lösung des Problems. -Beseitigung aller Fehler.

**Oracle 7.1.3, SUN-SOLARIS**

## **Maschinen und Anlagen Industrie**

**Maschinen und Anlagen Industrie**

#### 03.01 – 05.01 **Schnittstellen Programmierung Prinzip**

Die Daten wurden aus einer angelieferten ASCII-Datei aus dem IBM-System mit Hilfe des Ladetools LADC in die Oracle Applications Standart-Schnittstellentabelle geschrieben und von dort aus mit einem Importlauf in das Modul Oracle Projekts importiert.

#### **Oracle 8i, UNIX, LADC**

#### 01.01 – 03.01 **Scheckdruck mit Reflection (Report) erstellt.**

Für den Scheckdruck wurden die folgenden Anforderungen gestellt die auch realisiert wurden.

Verwendung eines institutsneutralen DIN A4 Formulars für Scheck und Allonge. Der Druck soll über einen Abteilungslaserdrucker erfolgen. Eine Kopie wird elektronisch im System gespeichert und kann auf Bedarf für die Ablage erneut gedruckt werden. Der Scheckdruck soll mehrwährungsfähig sein. Schecks sollen per Einzelzahlung oder im Zahlungslauf gedruckt werden können. Über der Scheckallonge müssen die Felder: -Lieferanten-Nummer und –Name stehen. Die Scheckallonge muss folgende Informationen von links nach rechts beinhalten: -Rechnungsnummer des Lieferanten -Rechnungsdatum -Rechnungstext ( hier können bei der Rechnungserfassung wichtige Informationen hinterlegt werden) -Skonto- % und –Betrag -Währungskennzeichen, Zahlungsbetrag

Auf dem Scheck müssen folgende Informationen angedruckt werden: -Betrag in Buchstaben -Währungskennzeichen, Scheckbetrag -Lieferantenanschrift -Scheckdatum, Firmenname (damit ist der Scheckdruck Mandantenfähig) -OCR Codierung: Schecknummer, Kontonummer, Betrag, Bankleitzahl, Text.

**Oracle 8i, Unix**

#### 11.00 – 01.01 **Registrierung von Sat-Kanäle und Kunden**

Installation von Enterprice Edition, Forms Developer, Reports Developer, Designer 6i

Erstellung einer Datenbank mit Tablespace, und Indexe für einen schnelleren Zugriff.

Verschiedene User anlegen mit unterschiedlichen Zugriffsrechten.

SQL-Scripts verfassen für die Erstellung von 18 Tabellen.

Implementierung von Daten aus einer Excel-Tabelle

SQL-Scripts verfassen für die Implementierung von zusätzlichen Daten in den Tabellen.

Erstellung eines Startmoduls mit Firmenlogo und Firmenname, aus dem 6 Module mit jeweils 3 Tabellen gestartet werden können.

#### **Developer2000 (Forms und Reports) Entwicklung**

#### **Realisierung des gleichen Projektes mit Designer2000**

ERM (Datenmodellierung) sorgfältig anfertigen so daß, die Verknüpfung der Tabellen gewährleistet wird.

Attribute und Entitäten definieren mit den notwendigen Primary Keys.

Tabellen generieren

Module Erstellen nach dem gleichen Schema wie mit Forms bereits erstellt wurden.

Module generieren

Aus einem Startmodul das mit Forms erstellt wurde können alle 6 Module gestartet werden.

Berichterstellung für bestimmte Daten mit Reports. Der Bericht wurde aus Forms gestartet.

**Designer2000, Developer2000 (Forms und Reports) Entwicklung**

# **Telekommunikation**

 $09.00 - 11.00$ 

#### **Telekommunikation Registrierung aller Elektrogeräte der Firma**

Oracle 8i Installation( Enterprice Edition, Developer2000, Oracle Server Designer 2000 usw.)

Verknüpfung erstellen zwischen client und der bereits existierenden Datenbank auf dem Server

Oracle 8i Installation und Erstellung einer Datenbank auf den gleichen Rechner

Skripte verfassen für die Erstellung von neuen Usern Skripte verfassen für Privilegien - Erteilung an den neuen Usern

Planung eines Projektes für die Registrierung aller verfügbaren Elektrogeräte in der Firma.

Neue Tabellen anlegen für das o. g Projekt

Module mit Developer2000 (Forms) erstellen

Betreuung des Projektes (CMS=Content Management System) das von einer anderen Firma entwickelt wurde, als wie für die Firma bei welcher ich tätig war.

Dadurch sollten Filmbänder in einer Datenbank gespeichert werden und nach Bedarf automatisch abgespielt werden.

**Developer2000 (Forms und Reports) Entwicklung**

#### **Institut für Oracle- Kursus-Projekt mit Designer 2000**

05.00 – 07.00 ERM (Datenmodellierung) anfertigen

Attributen und Entitäten definieren

Tabellen generieren

Module Erstellen

Module generieren

Module von einem Startmodul, das mit Forms verknüpft war, laufen lassen

Realisierung einer Developer2000-Form, mit der Developer2000- Reports über Forms gestartet werden können

#### **Oracle 7.0, Designer2000, Developer2000 (Forms, Reports)**

#### **Institut für Oracle Autoleasing-Projekt mit Forms und Reports**

Daten in den Tabellen implementieren

Module in Forms erstellen

**Systementwickler**

**Systementwickler** 02.00 – 04.00 Tabellen-Erstellen

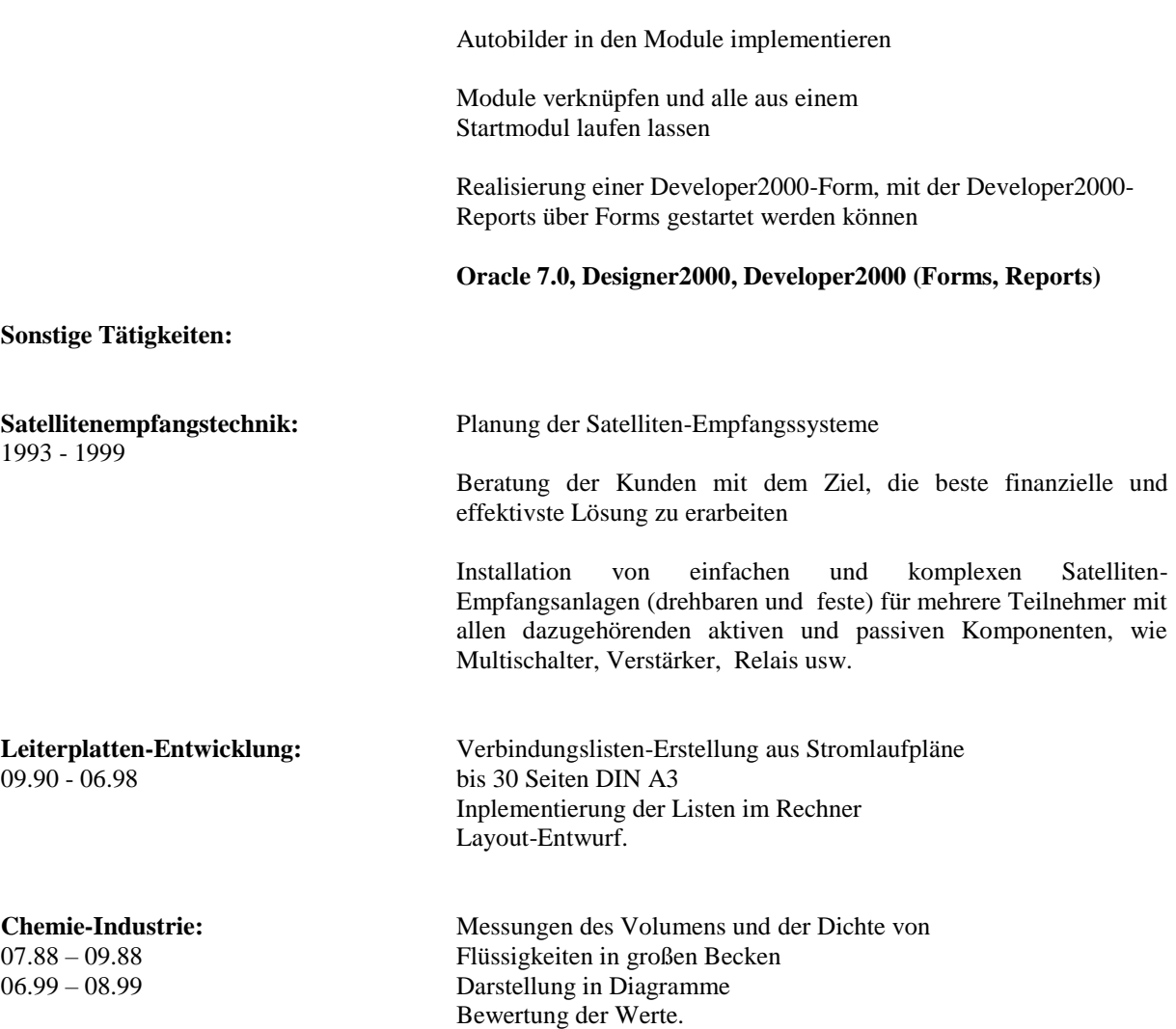